<<Photoshop CS3

<<Photoshop CS3

- 13 ISBN 9787111252504
- 10 ISBN 7111252500

出版时间:2009-1

页数:287

PDF

http://www.tushu007.com

, tushu007.com

# $\leq$  -Photoshop CS3

### Photoshop

### Photoshop

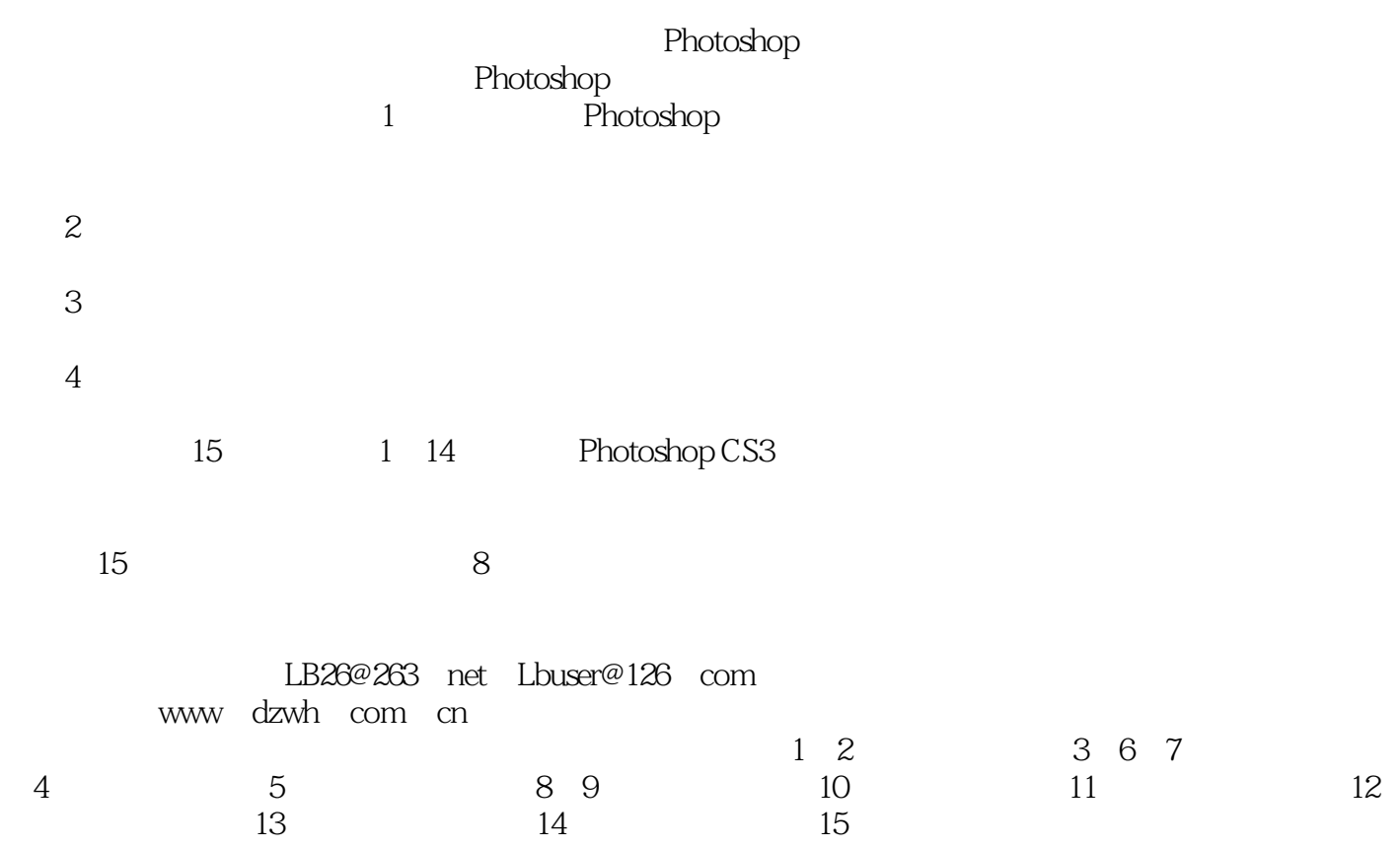

 $\leq$  -Photoshop CS3

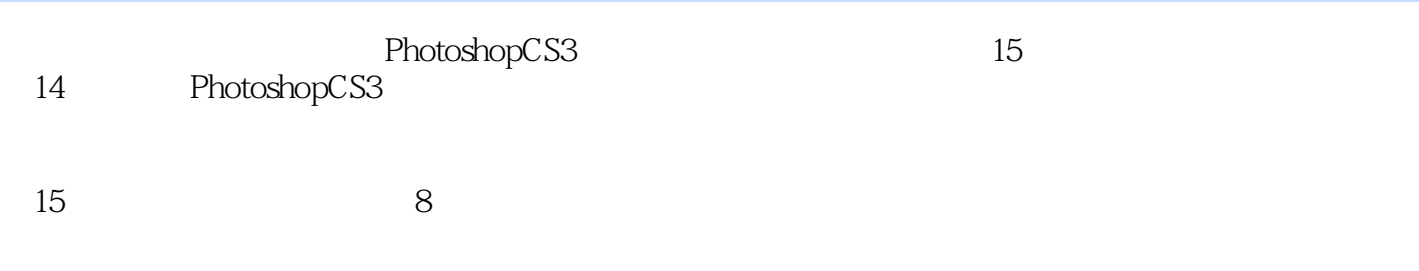

 $,$  tushu007.com

# $\leq$  -Photoshop CS3

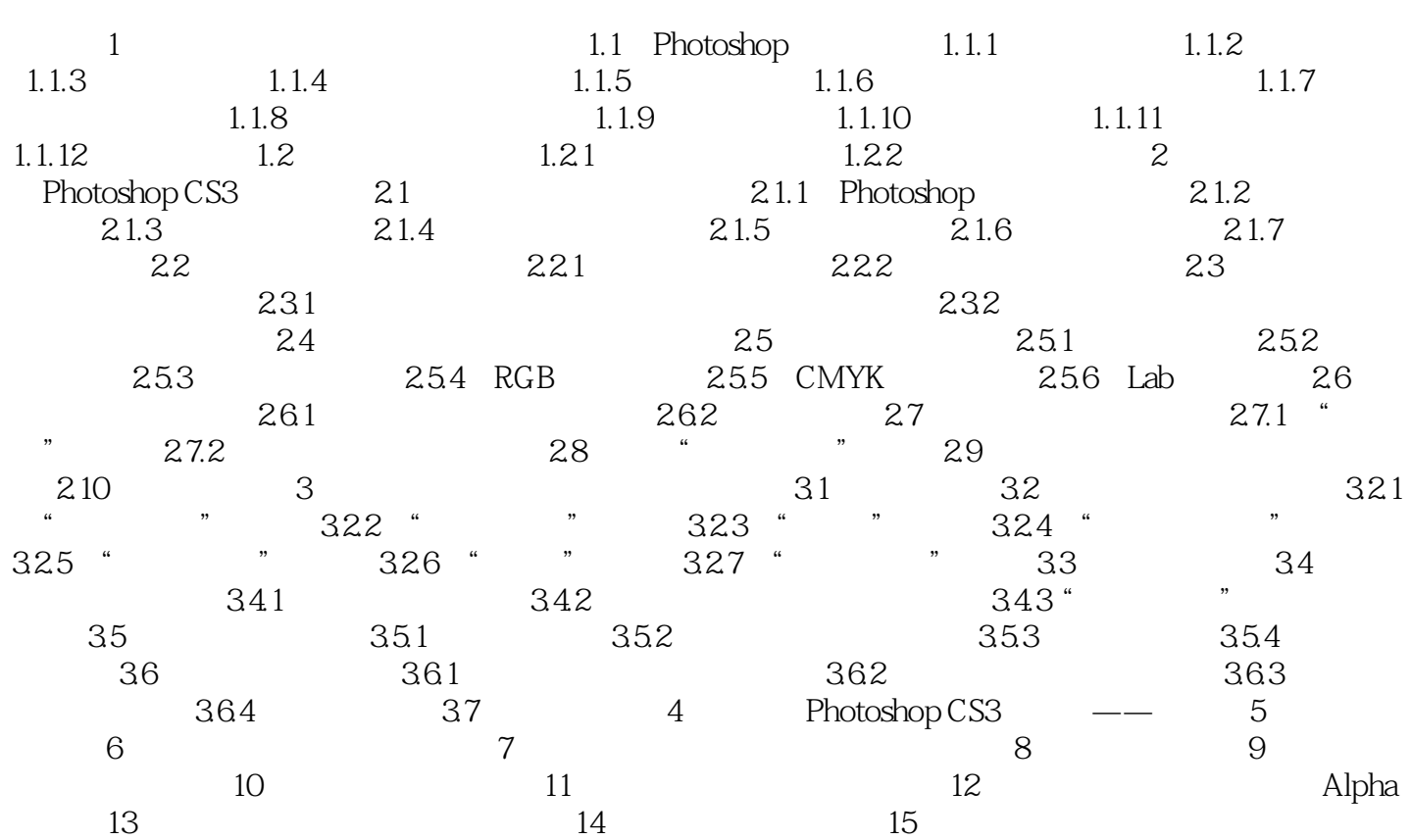

## $\leq$  -Photoshop CS3

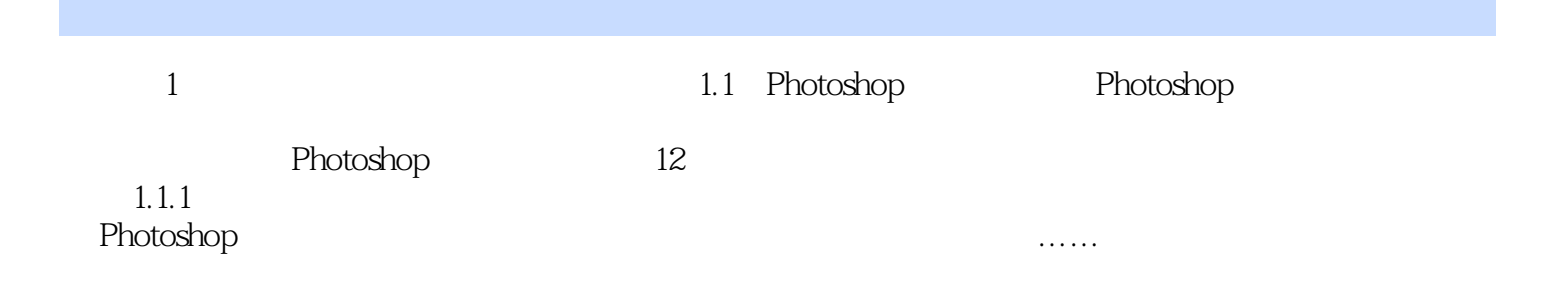

 $,$  tushu007.com

# $\langle$  <Photoshop CS3

Photoshop CS3

# $\leq$  -Photoshop CS3

本站所提供下载的PDF图书仅提供预览和简介,请支持正版图书。

更多资源请访问:http://www.tushu007.com